How To Install [Chromecast](http://get.listmanual.com/now.php?q=How To Install Chromecast Extension On Iphone) Extension On Iphone >[>>>CLICK](http://get.listmanual.com/now.php?q=How To Install Chromecast Extension On Iphone) HERE<<<

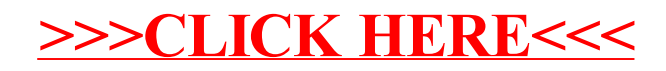